## **Managing ACH Recipients**

Please note, if you receive a request from a recipient to update their account information, please verify that request is legitimate before updating the recipient's account information

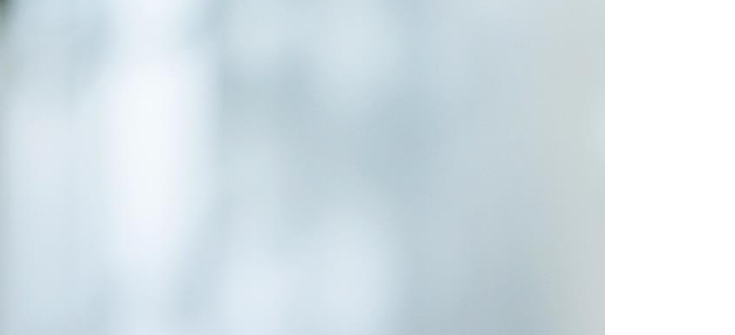

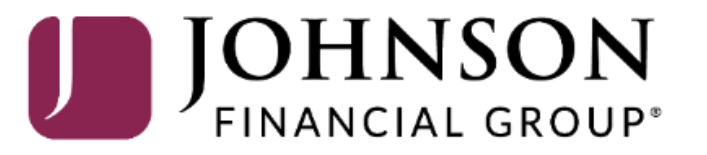

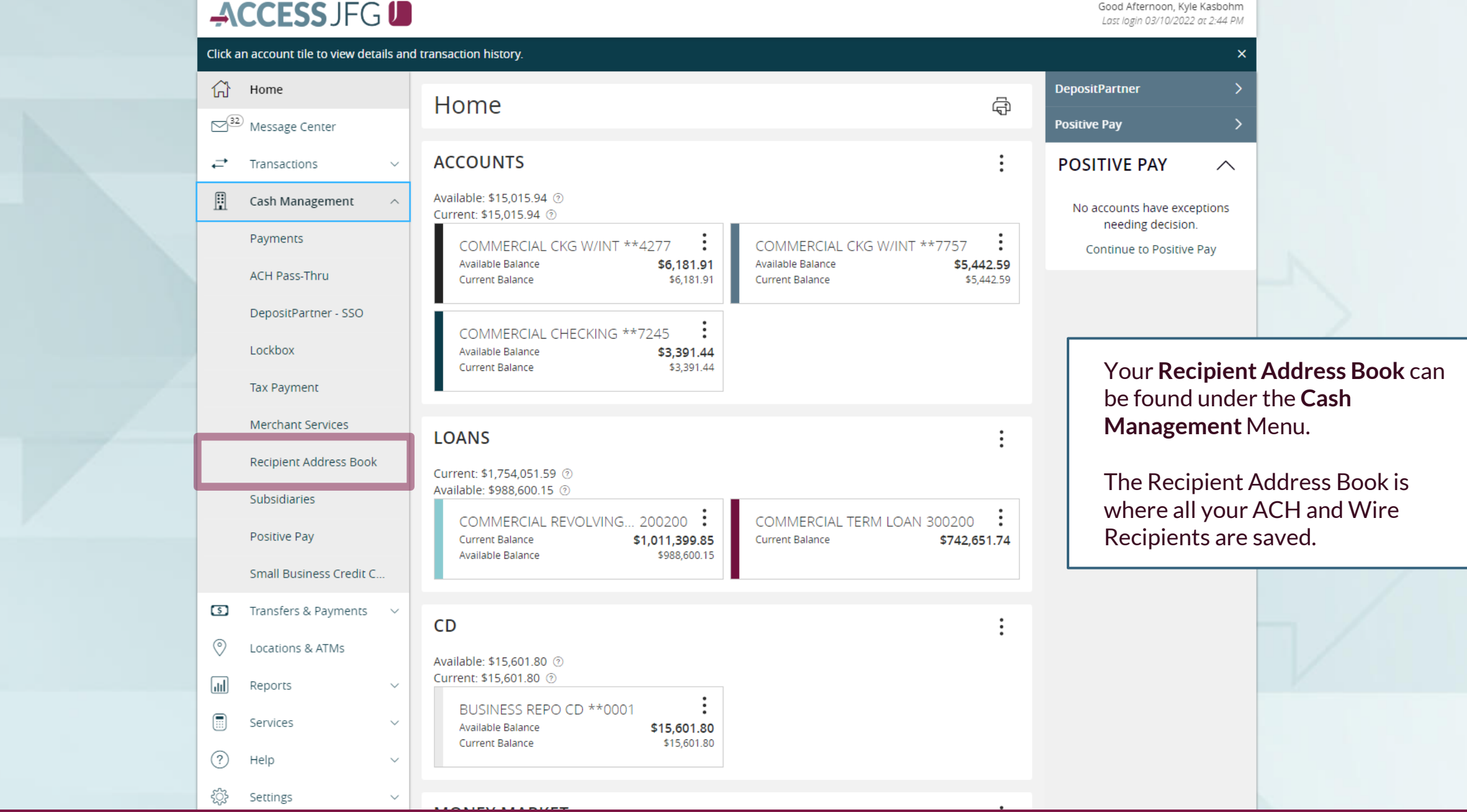

Good Afternoon, Kyle Kasbohm

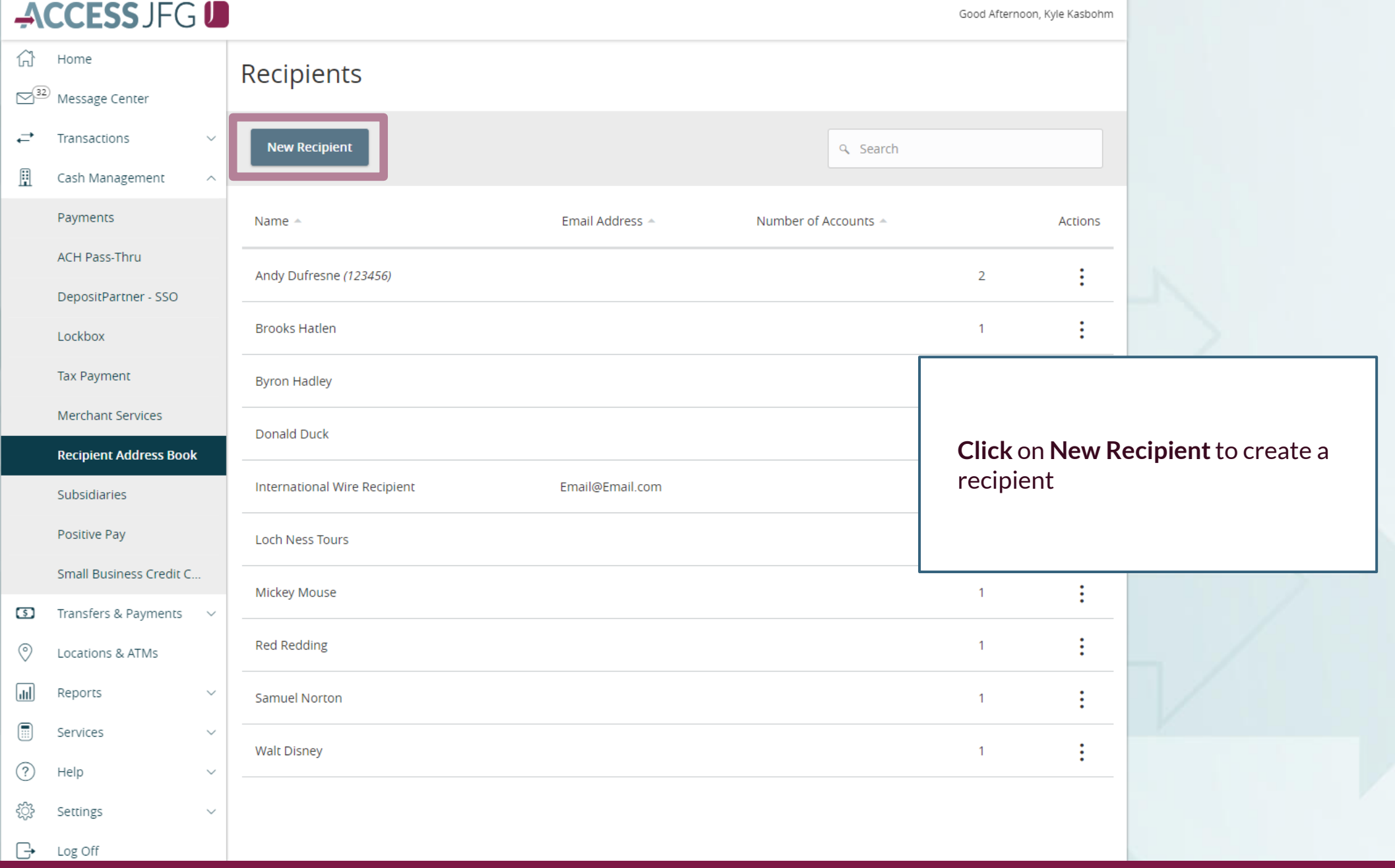

Good Afternoon, Kyle Kasbohm

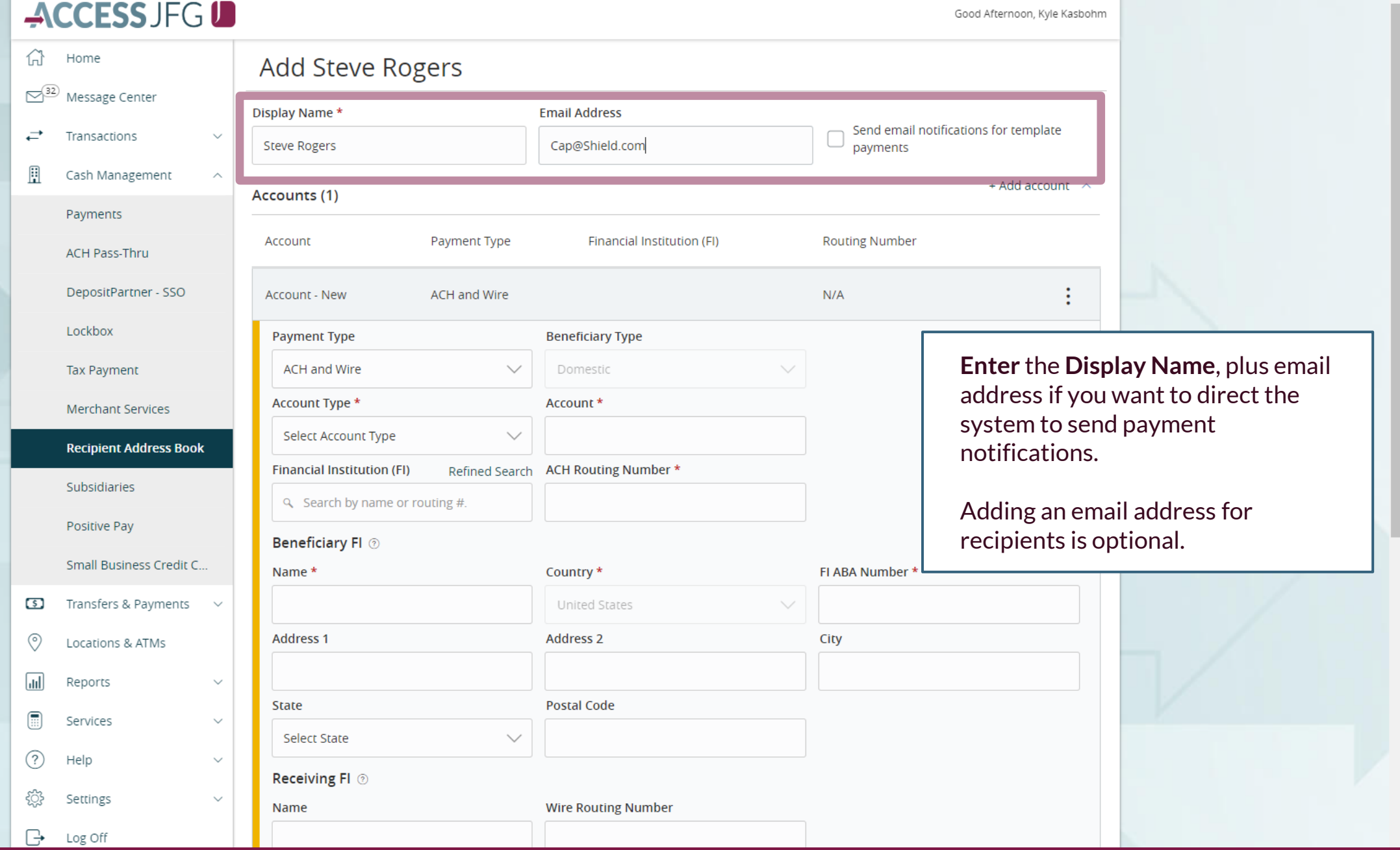

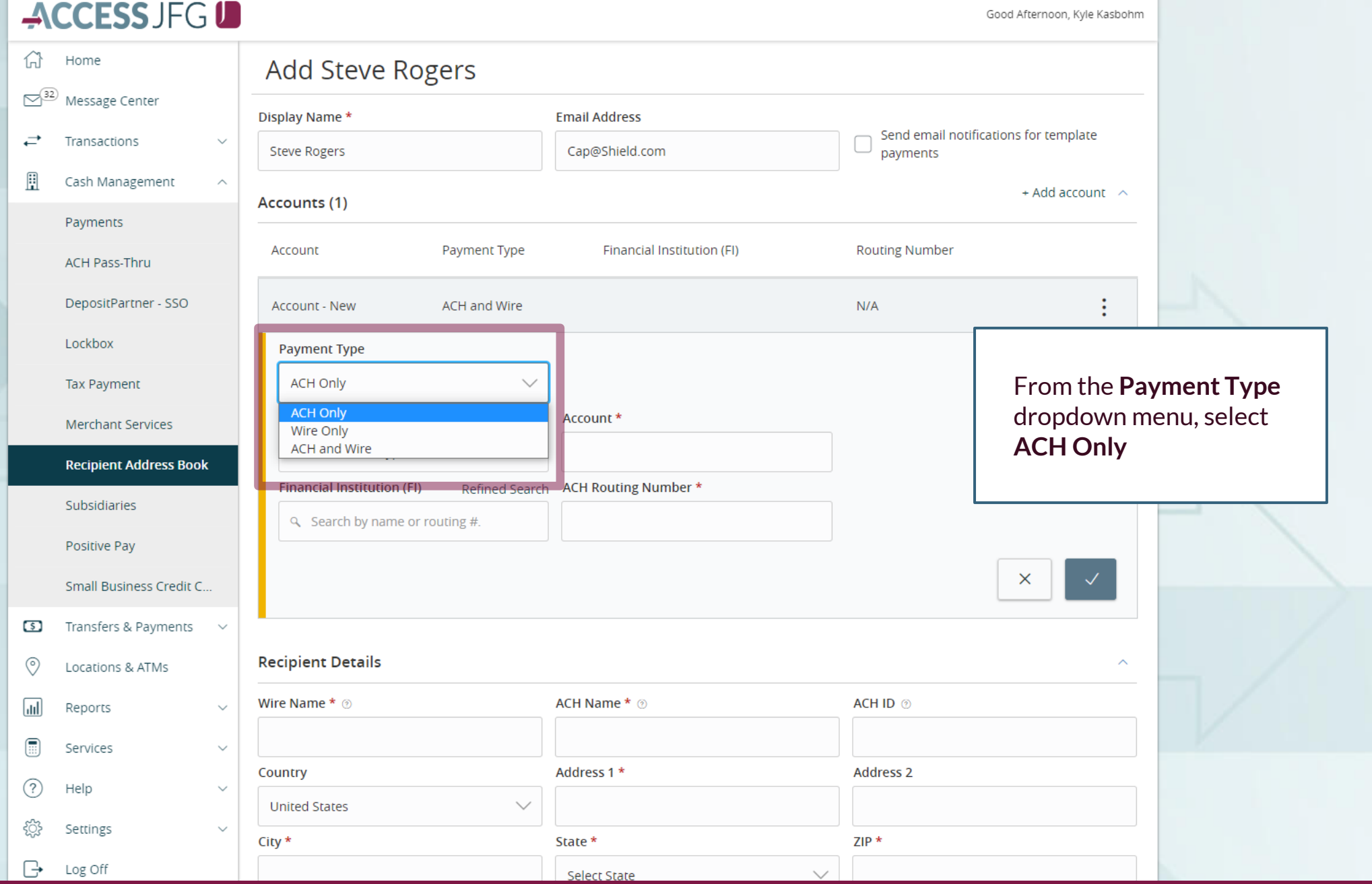

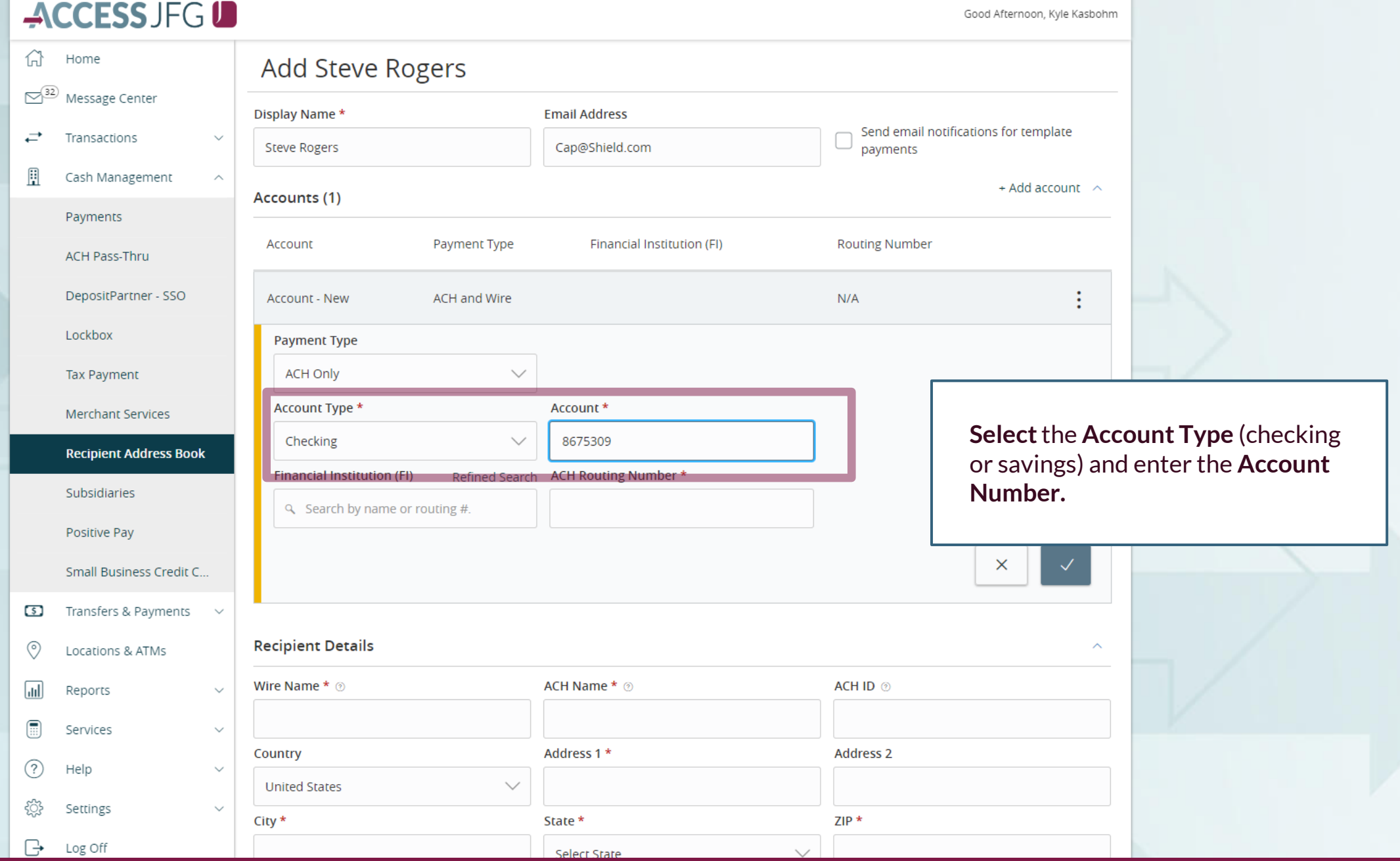

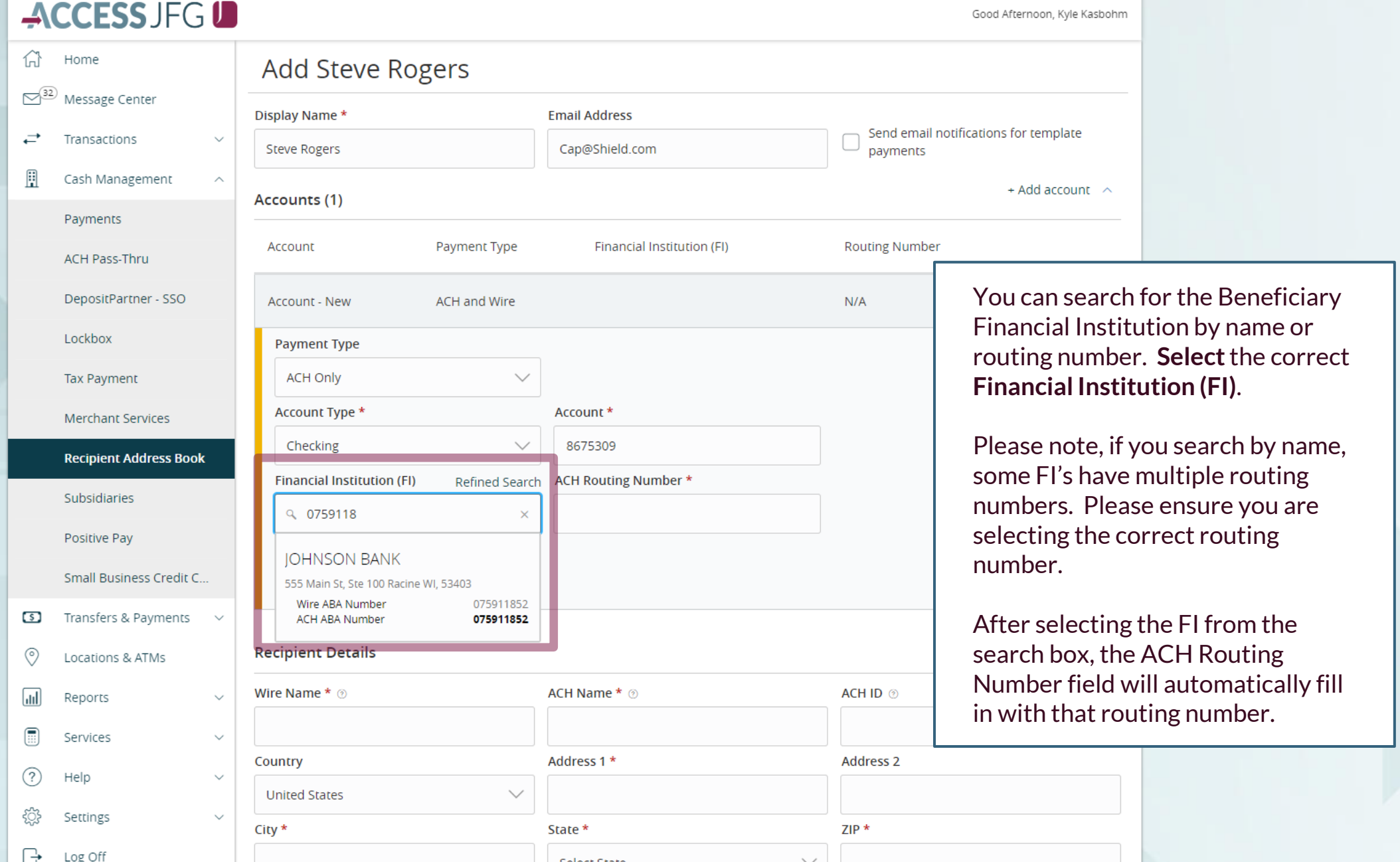

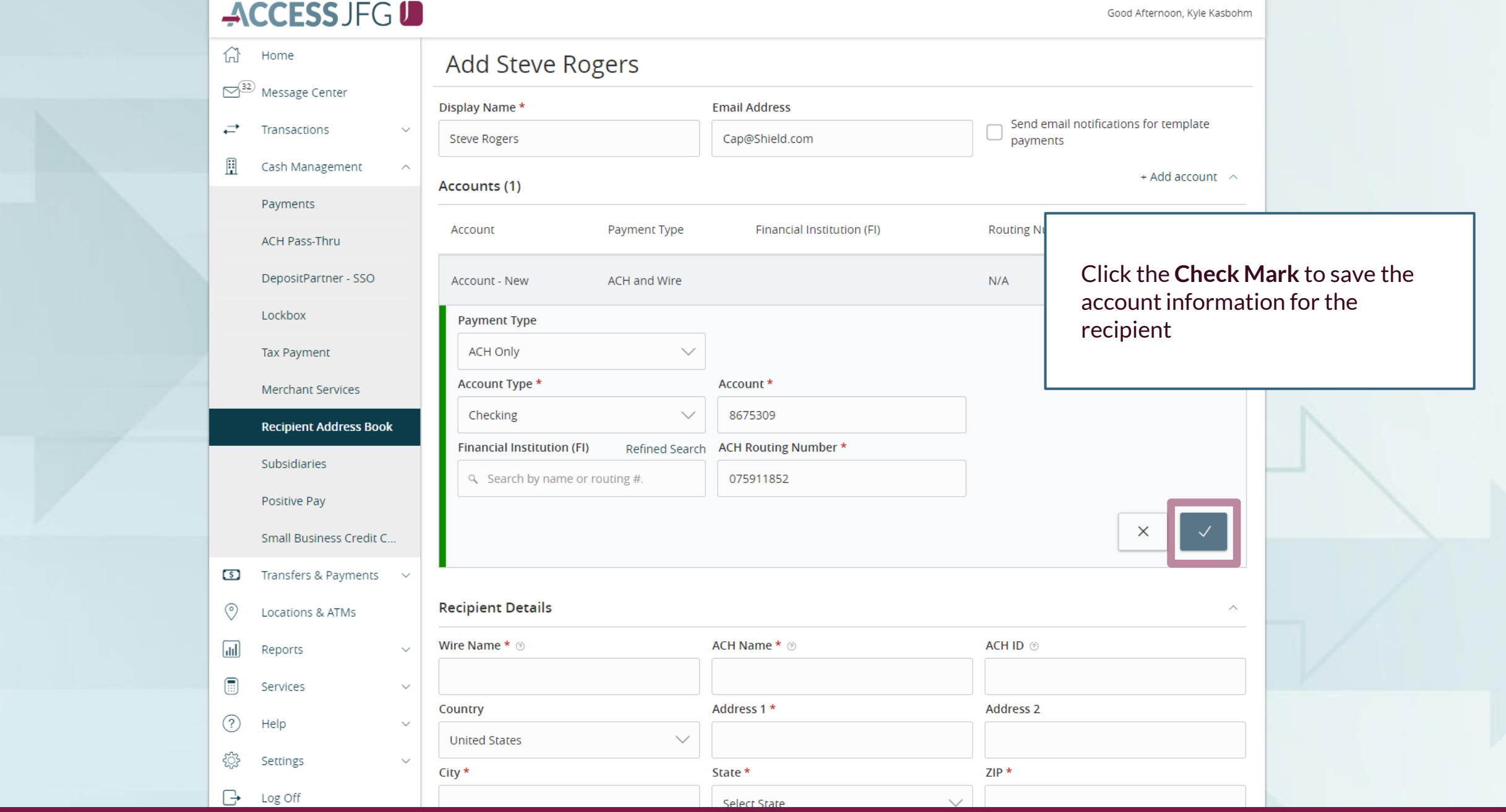

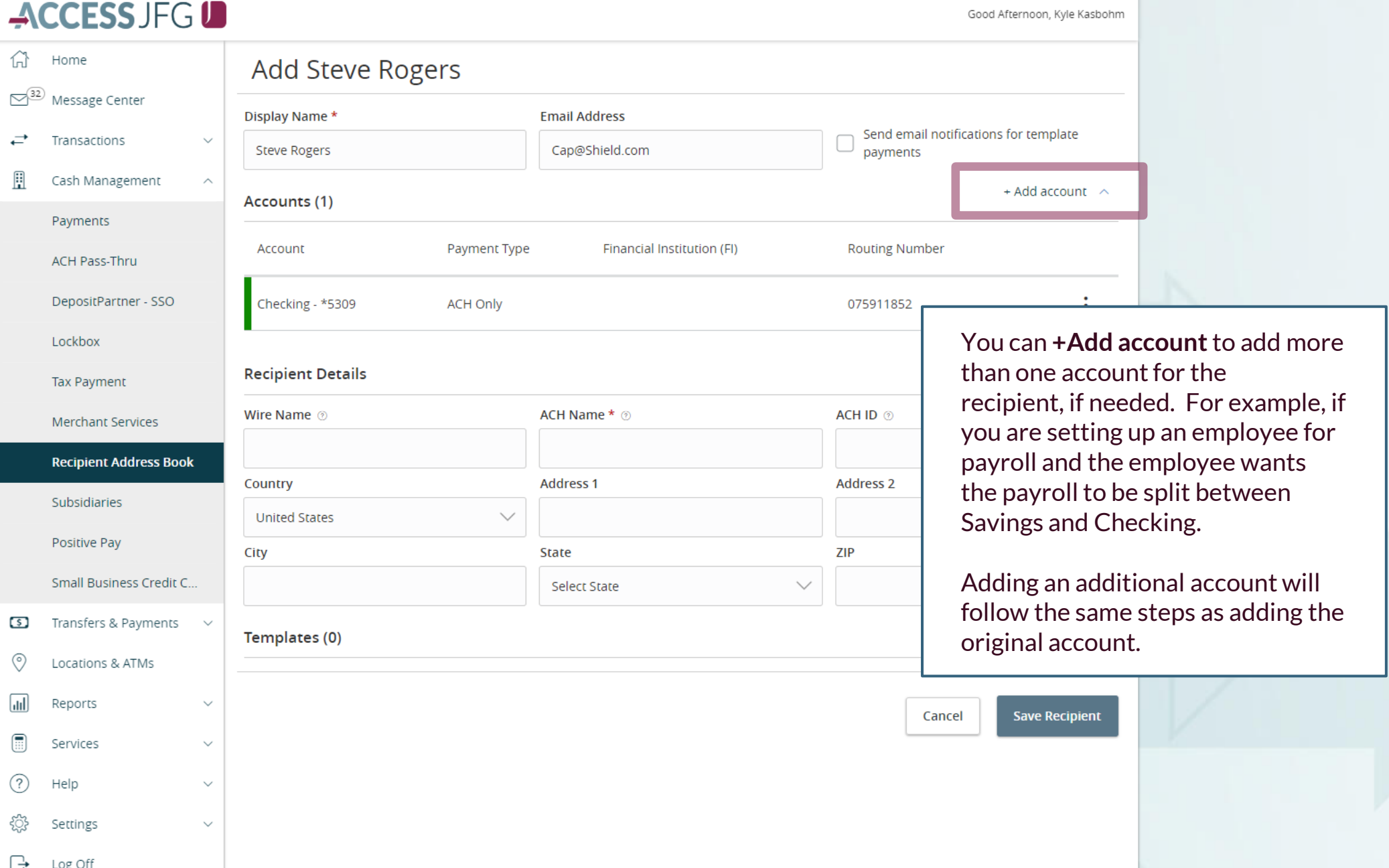

**Small Business** 

Reports

Services

Settings

Log Off

Help

### Fill in the **Recipient Details**.

**ACH Name**: The name by which the recipient is known to its bank. AKA the Account Title or Account Name.

**ACH ID**: Optional Field. Can be used for an internal reference number if desired (for example, Vendor Number).

**Address**: Not required for ACH Only recipients.

 $\circ$ 

⊙

 $\sqrt{d}$ 

 $\textcircled{\scriptsize{H}}$ 

 $\circled{?}$ 

ఘ్రి

 $\bigoplus$ 

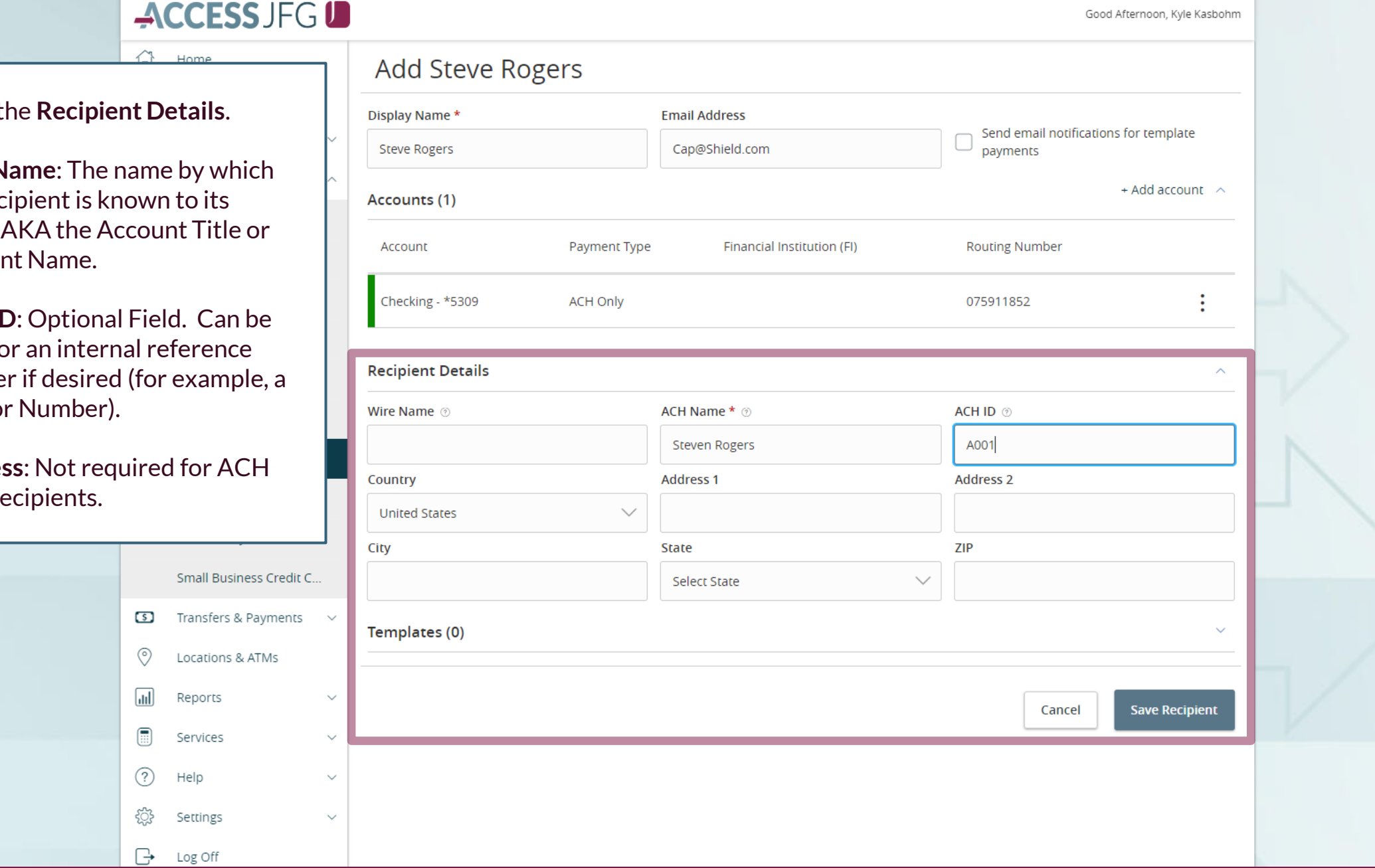

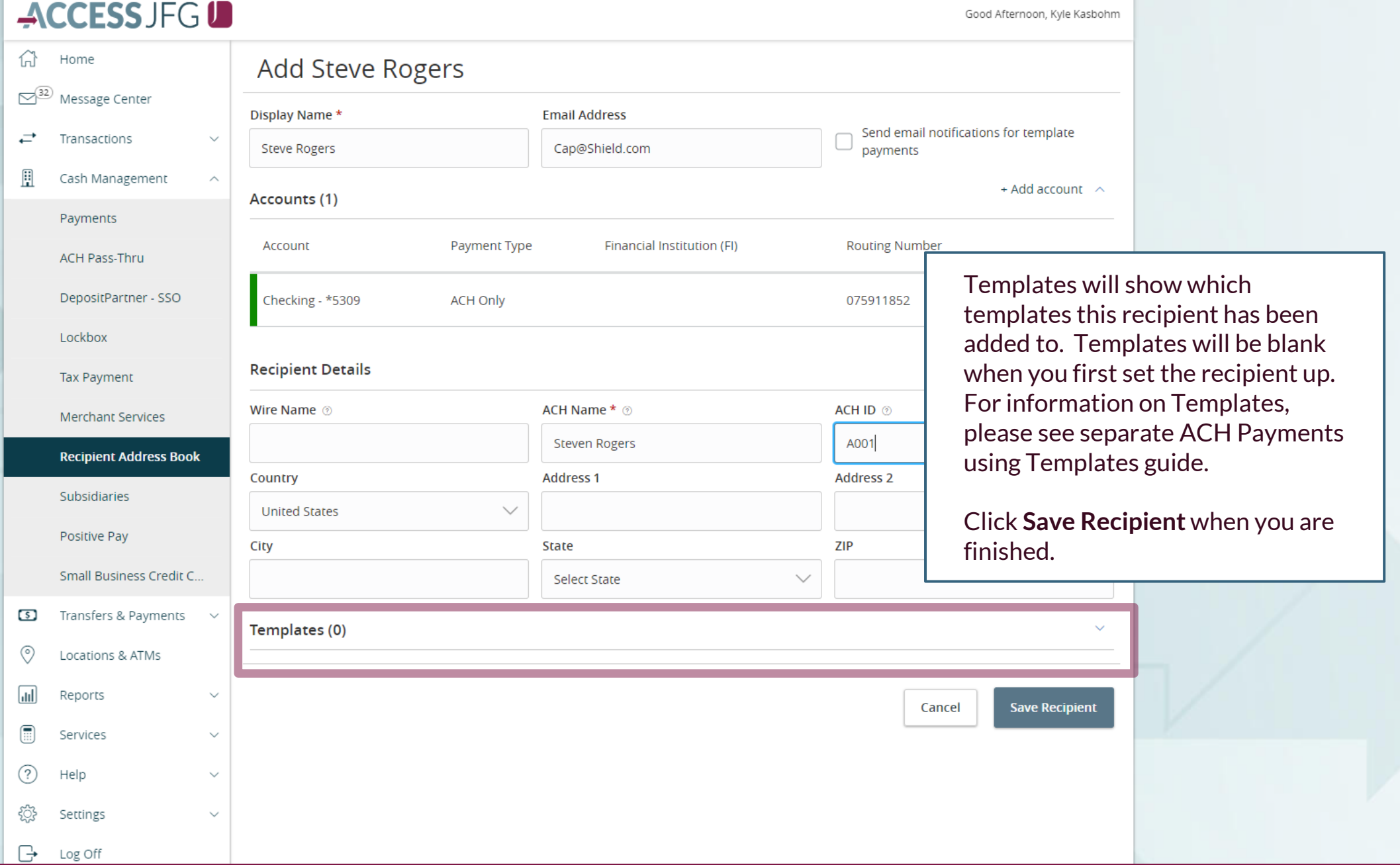

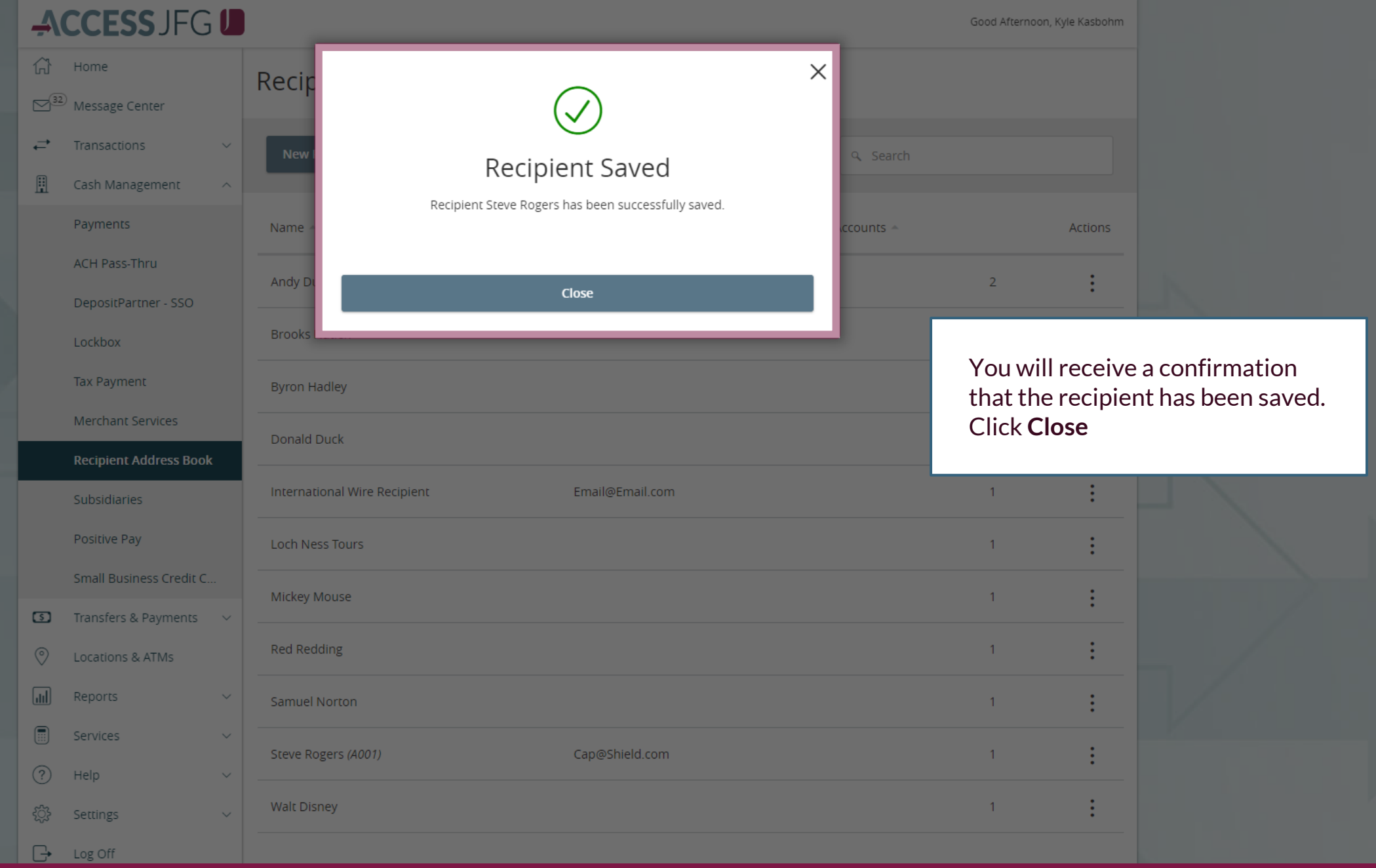

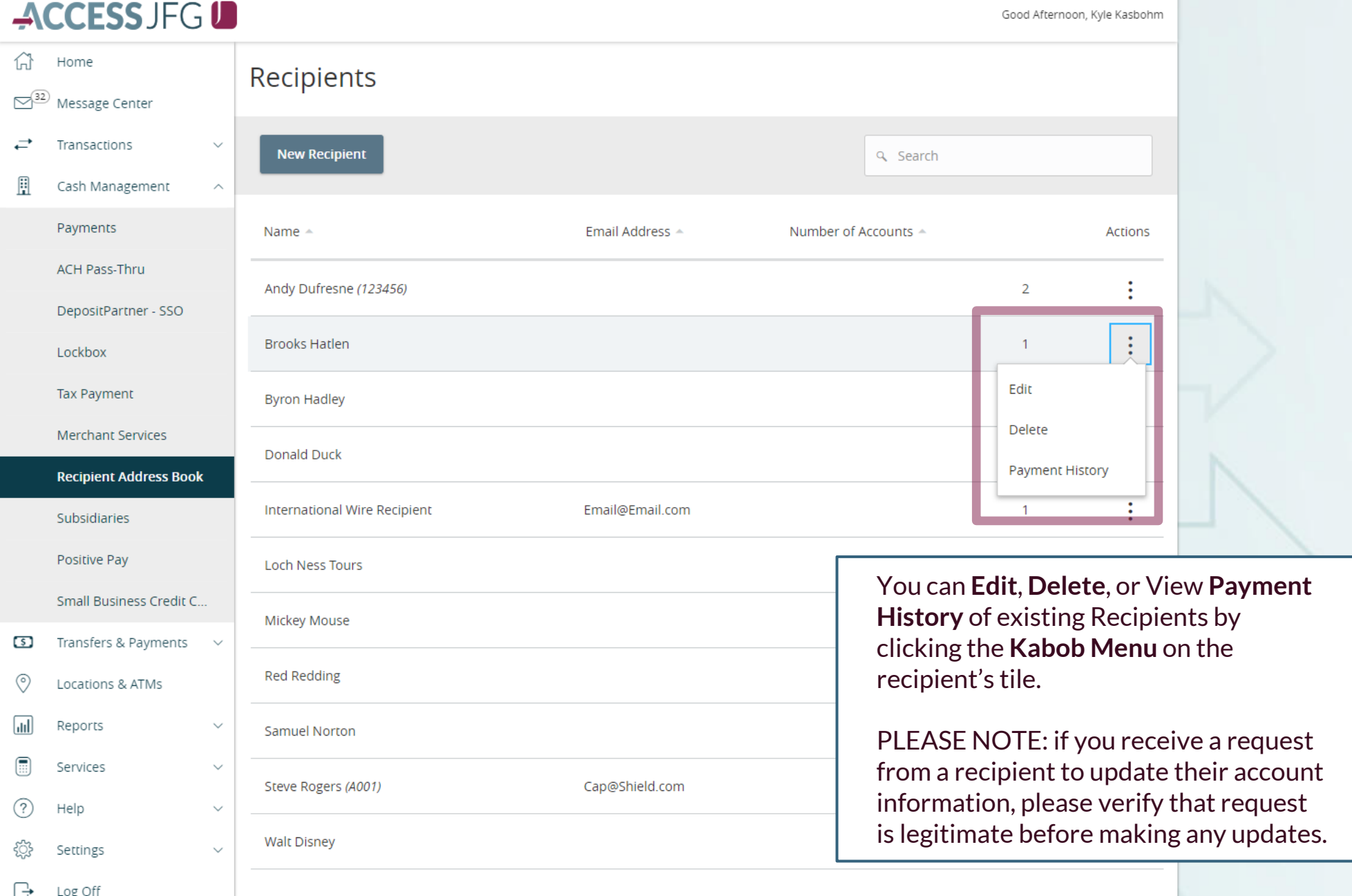

# **Thank You**

Additional Resources and Support

For additional resources, including "how-to" guides, please visit our online Client Resources page at <https://www.johnsonfinancialgroup.com/client-resources>

If further support is needed, please call our Treasury Management Support Center at 888.769.3796 or by email at [tmsupport@johnsonfinancialgroup.com.](mailto:tmsupport@johnsonfinancialgroup.com)

JohnsonFinancialGroup.Com

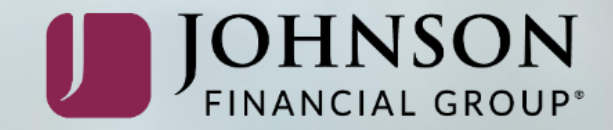